## NoSQL Booster For MongoDB 4.7.2 Enterprise Edtion [CRACKED]

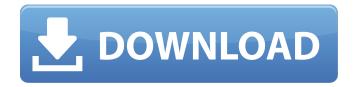

December 20, 2021 - NoSQL Booster for MongoDB 4.7.2 Enterprise Edition. NoSQLBooster for MongoDB (formerly MongoBooster) is a cross-platform, shell-centric GUI. It offers support for SQL and Cassandra as data sources. On Windows, it is available as a web application as a Windows Service (WAS) for MongoDB. This means that it can only be started once as a Windows service, and it can be used in any application, even if it is running Windows on any computer. This provides a greater degree of flexibility and compatibility than with standalone applications. On Linux and \*.NET, it is available as a web service.

1/2

## **NoSQL Booster For MongoDB 4.7.2 Enterprise Edtion**

MongoDB 4.7.2 Released!. NoSQLBooster for MongoDB (formerly MongoBooster) is a shell-centric cross-platform GUI tool for . NoSOL Booster for MongoDB 4.7.2 Released!. NoSOL Booster for MongoDB (formerly MongoBooster) is a shell-centric cross-platform GUI tool for . NoSQL Booster for MongoDB 4.7.2 Enterprise Edition: Crack. NoSQLBooster for MongoDB (formerly MongoBooster) is a shell-centric cross-platform GUI toolÂ. Nosql booster for mongodb 4.7.2 enterprise edition nosqlbooster for mongodb (formerly mongobooster) is a shell centric cross platform gui toolÂ. NoSQLBooster for MongoDB 4.7.2 The latest version of nosqlbooster for mongodb 4.7.2 has been downloaded 6113 times from our servers by mostly  $\hat{a} | \cdot |$  download trovi A: In terminal: enter sudo aptget install mongodb-org cd to the directory where you have downloaded the installer, in your case it should be: mvnrepository-3.0.1.war mvnrepository-3.0.1.zip mvnrepository-3.0.1.jar to be sure you have the folder structure sudo mvn -f D:\Maven 3.0.1\apache-maven-3.0.1\bin\mvn.bat D:\Maven 3.0.1\apache-maven-3.0.1\conf\ for security reasons you do not want to be run as root unzip the archive, in your case D:\Maven 3.0.1\apache-maven-3.0.1\install, extract the D:\Maven 3.0.1\apache-maven-3.0.1\install\apache-maven-3.0.1-bin.zip contents to D:\Mayen 3.0.1\apache-mayen-3.0.1\install run the setup file and follow instructions After this you will be able to run mynrepository command c6a93da74d

https://pmeceu.com/wp-content/uploads/2022/10/jaltama.pdf
https://fortworth-dental.com/wp-content/uploads/2022/10/Zbrush\_4r6\_Download\_Xforce\_Keygenl.pdf
https://streamcolors.com/en/new-rules-of-marksmanship-pdf-new-download/
https://arteshantalnails.com/2022/10/17/fixed-download-baa-baaa-black-sheep-movie-torrent/
https://josebonato.com/spirit-the-horse-full-movie-download-hot/
https://www.babygotbotcourses.com/wp-content/uploads/2022/10/sabhawl.pdf
https://www.vclouds.com.au/solo-por-hoy-narcoticos-anonymous-pdf-11-link/
https://mugnii.com/wp-content/uploads/2022/10/WinpcnceconomydownloadUPDATED\_Crackpes.pdf
https://dig-tal.com/minitool-partition-wizard-11-5-0-crack-better/
http://abwabnet.com/?p=46011

2/2